Hospitals- guidance for data entry 2018

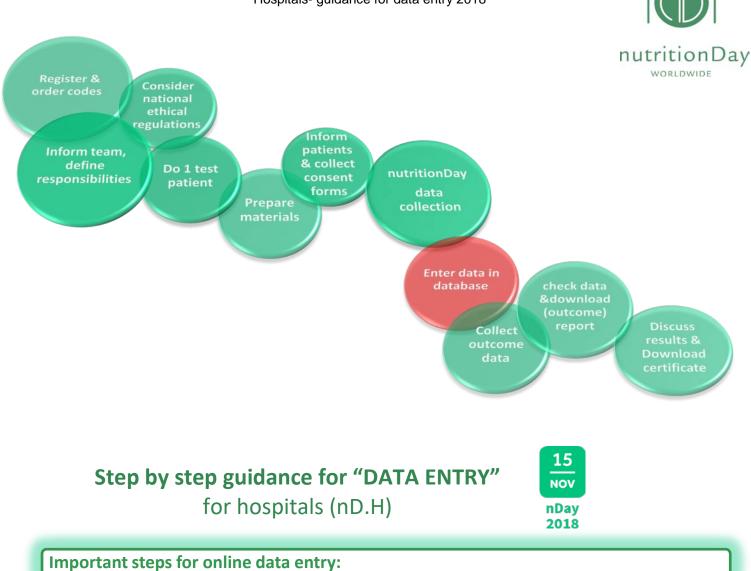

- go to www.nutritionday.org
- select my nutritionDay | log in

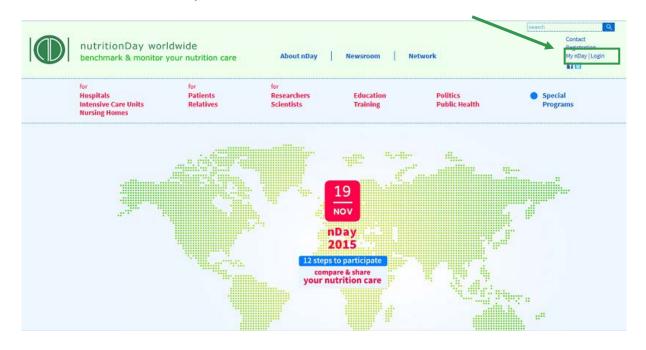

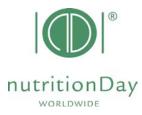

- go to data entry upload
- choose subcategory for Hospitals

| Hospitals<br>Intensive Care Units<br>Nursing Homes                    | Patients<br>Relatives                           | Researchers<br>Scientists              | Education<br>Training                                     | Politics<br>Public Health | <ul> <li>Special<br/>Programs</li> </ul> |                  |
|-----------------------------------------------------------------------|-------------------------------------------------|----------------------------------------|-----------------------------------------------------------|---------------------------|------------------------------------------|------------------|
| My codes                                                              | Picto entry for nDay 2<br>Picto enteryour colle | 2013<br>llected data from <b>nutri</b> | itionDay 2013 here:                                       |                           |                                          | 6<br>How<br>2014 |
| Data entry / upload<br>Reports / download                             | for Hospitals:                                  | Data ent                               | try for nDay 2013                                         | 1                         |                                          | 2014             |
| Reminder for data entry<br>and for report download<br>Edit my profile | for ICU:<br>for Nursing Homes:                  |                                        | try for nDay 2013                                         |                           |                                          |                  |
| Support<br>Logout                                                     |                                                 |                                        | nter codes and unit codes<br>ce for data entry            |                           |                                          |                  |
|                                                                       |                                                 |                                        |                                                           |                           |                                          |                  |
|                                                                       |                                                 |                                        | d for data upload on Nover<br>for data upload on nutritic |                           |                                          |                  |
|                                                                       |                                                 |                                        |                                                           |                           |                                          |                  |
|                                                                       |                                                 |                                        | 2014                                                      |                           |                                          |                  |
|                                                                       |                                                 | questions or need sup                  |                                                           |                           |                                          |                  |

# Log in for data entry:

| nutritionDay worldwide<br>benchmark & monitor your nutrition care | Data Entry <b>2013</b><br>Report & Certificate download |  |
|-------------------------------------------------------------------|---------------------------------------------------------|--|
| Data Entry Code:     Password Code:     2. unitcode:     3. click |                                                         |  |

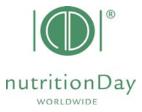

• to access the online data entry, you have to enter username and password

**Example:** if your center code is 190 and your unit code is 123:

user:190nd123 password:123 (for nutritionDay hospitals)

Starting with online data entry:

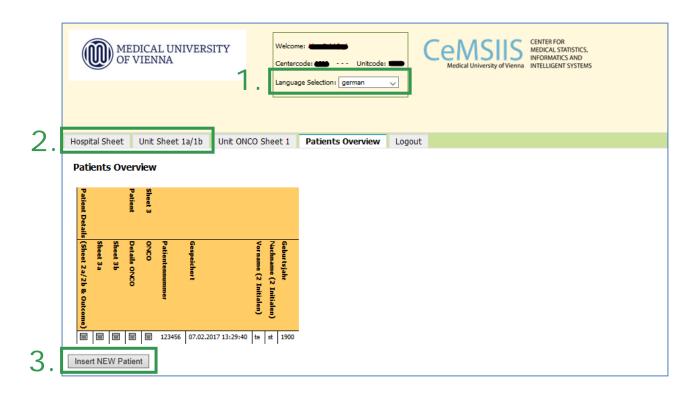

- 1. select your language
- 2. fill in the Hospital Sheet (1c) und Unit Sheet (1a/b)
- 3. enter a new patient
  - a) enter data of sheet 2a/b then click "Save and go to Sheet 3a"
  - b) enter data of sheet 3a then click "Save and go to Sheet 3b"
  - c) enter data of sheet 3b then click "Save and begin a new Patient"
- After you have entered data of your last patient just click "Save" and "REPORT (R)".

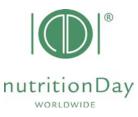

## **Create your individual Feedback:**

T

| U   | Unit Basic Data ( Sheet1 ) Patients Logout REPORT ( R ) |          |          |                  |                 |      |                       |     |             |
|-----|---------------------------------------------------------|----------|----------|------------------|-----------------|------|-----------------------|-----|-------------|
| F   | Patients Overview                                       |          |          |                  |                 |      |                       |     |             |
|     | Patient Details (Sheet2)                                | Sheet 3a | Sheet 3b | Patient's number | Saved           | C    | ick " <b>Report (</b> | R)" | ar of birth |
|     |                                                         |          |          |                  | 27.10.2011 11:0 | 5:48 | qe                    | re  | 1990        |
|     |                                                         |          |          | 2                | 27.10.2011 11:0 | 6:51 | te                    | bh  | 1970        |
|     |                                                         |          |          | 3                | 27.10.2011 11:0 | 8:07 |                       |     | 1910        |
|     |                                                         |          |          | 4                | 27.10.2011 11:0 | 8:58 | jo                    | ge  | 1926        |
|     |                                                         |          |          | 5                | 27.10.2011 11:1 | 9:57 | fr                    | zo  | 1967        |
| Nev | lew Patient                                             |          |          |                  |                 |      |                       |     |             |

|                                                         | <ol> <li>If you are sure to download<br/>your Feedback please approve<br/>by checking the box "Feedback<br/>&amp; Report Acceptance"</li> <li>Choose "Generate Feedback"</li> </ol> |
|---------------------------------------------------------|----------------------------------------------------------------------------------------------------|
| Unit Basic Data ( She<br>Export & RF+0<br>Unit ID: 6670 | RT 2. Generate Feedback                                                                                                    |

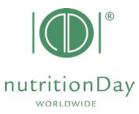

| Feedbac                                    | :k requested                                                   |
|--------------------------------------------|----------------------------------------------------------------|
| Unit Basic Data ( Sheet1 ) Patients Logout | REPORT ( R )                                                   |
| Export & REPORT                            | 3. Download your Feedback                                      |
| Unit ID: 6501                              | Generate Feedback                                              |
| Eedback & Report Acceptance                |                                                                |
| FEEDBACK Files - Version: 1                | Generate Report                                                |
|                                            | File to download Download Date & Time                          |
| J. <u>Fee</u>                              | edback Report File (pdf) - English         27.10.2011 14:35:52 |
|                                            |                                                                |
|                                            |                                                                |
|                                            |                                                                |
|                                            |                                                                |

**Create your individual Report:** 

|                                  | Feedback requested         | 2.        | checking the box "Feedback &<br>Report Acceptance"<br>Choose " <b>Generate Report</b> " |
|----------------------------------|----------------------------|-----------|-----------------------------------------------------------------------------------------|
|                                  | reeuback requested         |           |                                                                                         |
| Unit Basic Data ( Sheet1 ) Patie | nts Logout REPORT (R)      |           |                                                                                         |
| Export & REPORT                  |                            |           |                                                                                         |
| Unit ID: 6501                    |                            |           |                                                                                         |
|                                  | Generate For dba           | ck        |                                                                                         |
| Feerback & Report Acceptance     |                            |           |                                                                                         |
|                                  | Generate Repor             | t         |                                                                                         |
| FEEDBACK Files - Version: 1      | File to download           |           | Download Date & Time                                                                    |
|                                  | Feedback Report File (pdf) | - English | 27.10.2011 14:35:52                                                                     |
|                                  |                            |           |                                                                                         |

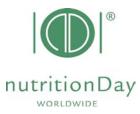

| Report requested                                                                               |                                                    |
|------------------------------------------------------------------------------------------------|----------------------------------------------------|
| Unit Basic Data ( Sheet1 ) Patients Logout REPORT ( R )                                        |                                                    |
| Export & REPORT                                                                                | 3. Download your preliminary                       |
| Generate Feedback                                                                              | Report                                             |
| Feedback & Report Acceptance     Generate Report                                               |                                                    |
| FEEDBACK Files - Version: 1 File to download File to download Feedback Report File (pdf) - 500 | Download Date & Time           27.10.2011 14:36:50 |
| REPORT Files - Version: 1                                                                      | Download Date & Time                               |
| 3. Report File (pdf) - English                                                                 | 27.10.2011 14:36:50                                |
|                                                                                                |                                                    |
|                                                                                                |                                                    |

Enter outcome nutritionDay data:

Date of Outcome evaluation:

nutrtionDay in Hospitals: 30 days after nutritionDay

| Unit Basic Data ( Sheet1 ) | Patient | s Logo | out REPORT ( R   | )                                                             |                                      |  |
|----------------------------|---------|--------|------------------|---------------------------------------------------------------|--------------------------------------|--|
| Patients Overview          |         |        |                  | Open sheet 2 for each patient and enter his/her outcome data. |                                      |  |
| rau int p_tails (Sheet2)   |         |        | Patient's number | Saved                                                         |                                      |  |
|                            |         |        | 1                | 27.10.2011 11:05<br>27.10.2011 11:06                          | Click "Save" to save outcome data.   |  |
|                            |         |        | 3                | 27.10.2011 11:06                                              |                                      |  |
|                            |         |        | 4 5              | 27.10.2011 11:08<br>27.10.2011 11:19                          | , ,                                  |  |
| New Patient                |         |        |                  |                                                               | Outcome please go to "REPORT (R)" to |  |
|                            |         |        |                  |                                                               | download your final report.          |  |
|                            |         |        |                  |                                                               |                                      |  |

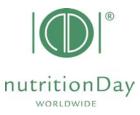

Additional information to your notice:

### 1. Mandatory fields

All fields that have a red border are mandatory e.g.

| InutritionDay.org: DATA INPUT - Microsoft Internet Explorer                                                                                                    |                                              |
|----------------------------------------------------------------------------------------------------|----------------------------------------------|
| Date Bearbeiten Ansicht Envoriten Extres 2                                                                                                    |                                              |
| 😋 Zerick + 🐑 - 🗷 🙆 🏠 🔎 Suchen 🤺 Terroriten 🤣 😥 - 🍓 💬 🔜 🚅 🏭 🦓                                                                                                    |                                              |
| Ad reps 🕘 http://149.148.226.52/rdnh/index.php?nexpetent=18p=u&language=2                                                                                                    | selh zu Linis                                |
| Image: State of the state of the s                        |                                              |
| Patients Overview           Save and gots Sivert 3a                                                                                                    |                                              |
| Resident Number                                                                                                    |                                              |
| Firsthame (2 initials) Lasthame (2 initials)                                                                                                    |                                              |
| Consent please choose V                                                                                                    | Firstname (2 initials) Lastname (2 initials) |
| Gender C f C = C                                                                                                    | Firstname (2 initials) Lastname (2 initials) |
| Year of birth (mm)                                                                                                    |                                              |
| weight (lo)                                                                                                    |                                              |
| weight measured (m) or estimated (e) (st(s), (b(s)) m measured                                                                                                    | Consent please choose                        |
| height (on) height (on) height |                                              |
| Market by the second second seco      | Gelder C f C m C ?                           |
|                                                                                                    |                                              |
|                                                                                                    | Year of birth (YYYY)                         |
|                                                                                                    |                                              |
|                                                                                                    |                                              |
|                                                                                                    | weight (kg)                                  |
|                                                                                                    |                                              |
|                                                                                                    |                                              |

If there is for any reason no data for a mandatory field, please enter "-" (minus). Data cannot be saved if you leave mandatory fields blank.

#### 2. Missing sheet 3a and/or sheet 3b

If there is no data of sheet 3a and/ or sheet 3b (e.g. if the patient receives artificial nutrition only) just save the blank data sheets and go on with the next patient.

#### 3. Inconsistencies

If there is inconsistant information given, please relate to the information that is given in the first question.

Example:

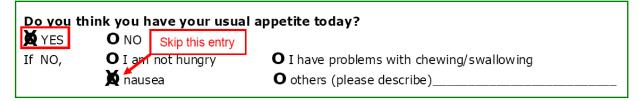

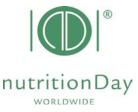

In this case please indicate "YES" for the question "Do you think you have your usual appetite today?" and do not indicate an answer for the question "If NO,...".

#### 4. Comma

Wenn entering figures please use a **dot** to indicate a comma. E.g. **indicate 62.4 kg** – do not indicate 62,4 kg

In case of difficulties please contact our office at <u>office@nutritionday.org.</u> We will be happy to help!